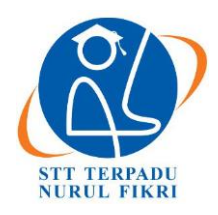

# **Jurnal Informatika Terpadu**

https://journal.nurulfikri.ac.id/index.php/JIT ISSN ONLINE : 2460-8998

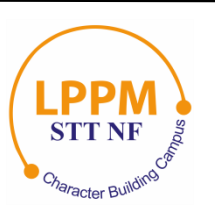

## **ANALISIS DAN PENERAPAN ENTERPRISE RESOURCE PLANNING (ERP) ODOO 10 GUNA MEMBUAT LAPORAN KEUANGAN PADA YAYASAN DARUL JANNAH**

**Rosy Annisa Firlana<sup>1</sup> , Suhendi<sup>2</sup>**

<sup>1, 2</sup> Sistem Informasi, Sekolah Tinggi Teknologi Terpadu Nurul Fikri Jakarta Selatan, DKI Jakarta, Indonesia 12640 [rosyannisafirlana@gmail.com,](mailto:rosyannisafirlana@gmail.com) [suhendi@nurulfikri.ac.id](mailto:suhendi@nurulfikri.ac.id)

## *Abstract*

*The rapid development of technology has made many foundations adopt the latest information technology to help run their business. This writing discusses the application of Odoo application to input payment transactions for students to create financial reports. This application is implemented to facilitate student payment transactions and make it easier to make financial reports. This application uses the Odoo application version 10 and uses the Accounting and Finance module. The research method used is the method of field studies using collecting data from interviews by the principal of TPA Darul Jannah. Testing of this system was carried out using Microsoft Edge. A survey by filling out a questionnaire was conducted to determine user satisfaction with the Odoo system. So it can be concluded that the Odoo system is quite helpful in inputting payment transactions for santri to print financial reports.*

*Keywords: Information systems, computer networks, human and computer interactions*

## **Abstrak**

Pesatnya perkembangan teknologi pada saat ini membuat banyak Yayasan mengadopsi teknologi informasi terbaru untuk membantu kelancaran bisnis. Penulisan ini membahas mengenai penerapan aplikasi Odoo yangdigunakan untuk *input* transaksi pembayaran santri hingga pembuatan laporan keuangan. Aplikasi ini diterapkan dengan tujuan untuk mempermudah dalam peng*input*an transaksi pembayaran santri dan mempermudah dalam membuat laporan keuangan. Penerapan ini menggunakan aplikasi Odoo versi 10 danmenggunakan modul *Accountingand Finance*. Metode penelitian yang digunakan yaitu metode studi lapangan dengan cara melakukan prosespengumpulan data dari hasil wawancara oleh kepala sekolah TPA Darul Jannah. Pengujian sistem ini dilakukan dengan menggunakan *Microsoft Edge*. Survei dengan pengisian kuisioner dilakukan untuk mengetahui tingkatkepuasan pengguna terhadap sistem Odoo. Sehingga dapat disimpulkan bahwa sistem Odoo ini sudah cukupmembantu dalam proses *input* transaksi pembayaran santri hingga mencetak laporan keuangan.

**Kata kunci:** *Accounting and Finance*, Odoo, *Enterprise Resource Planning* (ERP)

## **1. PENDAHULUAN**

Pesatnya perkembangan teknologi pada saat ini, membuat banyak Yayasan mengadopsi teknologi informasi terbaru untuk membantu kelancaran bisnis. Teknologi tidak hanya dipandang sebagai pelengkap, tetapi sudah menjadi salah satu penentu atas pelaksanaan sasaran atau strategi pengembangan pelaporan keuangan yayasan. Sehingga menimbulkan tantangan baru bagi yayasan untuk menyediakan suatusistem yang mampu mengintegrasikan informasi –informasi yang dibutuhkan Yayasan.

TPA (Taman Pendidikan Al-Qur'an) Darul Jannah merupakan suatu Lembaga informal di bawah Yayasan

Darul Jannah yang dimana Lembaga tersebut menerima peserta yang ingin belajar Qur'an bagi kalangan anak-anak dari usia PAUD hingga SMP. Proses transaksi pembayaran di TPA Darul Jannah di bawah pengelolaan Yayasan Darul Jannah pada saat ini masih menggunakan cara manual, sehingga teknologi menjadi kunci sangat penting agar dalam pendataan lebih sistematis dan pengurangan penumpukan file yang disimpan dalam suatu folder.

Dalam mencapai hal tersebut penulis ingin mengimplementasikan konsep ERP (*Enterprise Resource Planning*) yang dimana dapat mengotomatisasi dan mengintegrasikan seluruh proses bisnis transaksi keuangan

Yayasan Darul Jannah khusus di TPA Darul Jannah. Dengan menggunakan sistem saat ini tidak akan mudah untuk mendapatkan efisiensi ketepatan waktu serta informasi yang akurat. Solusi yang ditawarkan oleh sistem ERP membuat yayasan mendapatkan otomatisasi proses pelaporan keuangan dan berefek kepada proses transaksi yang efisien.

Dalam melakukan proses penerapan sistem keuangan TPA Darul Jannah, penulis menggunakan aplikasi Odoo. Odoo sendiri terdapat berbagai macam modul maka dari itu penulis memilih modul *Accounting and Finance* dan sudah di design sedemikian rupa agar dapat disesuaikan dengan kebutuhan manajemen keuangan TPA Darul Jannah. Aplikasi Odoo ini sangat diharapkan mampu membantu dalam pengelolaan keuangan di TPA Darul Jannah jika dalam implementasinya dilakukan secara tepat, sehingga segala kebutuhan TPA Darul Jannah dapat terintegrasi dengan baik dan mempersingkat waktu karena yang pada awalnya dilakukan dengan cara manual.

1.1 Rumusan Masalah

Berdasarkan penjelasan latar belakang di atas, dapat dipaparkan beberapa permasalahan yaitu:

- a. Bagaimana alur proses usulan transaksi pembayaran yang akan diterapkan di TPA Darul Jannah menggunakan aplikasi Odoo?
- b. Bagaimana implementasi transaksi pembayaran di TPA Darul Jannah menggunakan aplikasi Odoo?
- c. Bagaimana hasil evaluasi dalam penerapan sistem pengelolaan transaksi keuangan menggunakan aplikasi Odoo untuk TPA Darul Jannah?
- 1.2 Tujuan dan Manfaat Penelitian

Dilihat dari rumusan masalah yang sudah dipaparkan,maka tujuan yang ingin dicapai, sebagai berikut:

- a. Memahami alur proses transaksi keuangan yang sudah diterapkan di TPA Darul Jannah.
- b. Memahami cara implementasi transaksi pembayaran menggunakan aplikasi Odoo.
- c. Mengetahui hasil evaluasi dari penerapan sistem transaksi pembayaran menggunakan aplikasi Odoo di TPA Darul Jannah.

Sedangkan manfaat yang diharapkan oleh peneliti adalah sebagai berikut:

- a. Memudahkan alur proses pembayaran di TPA Darul Jannah.
- b. Mengurangi penumpukan file pada folder-folder tertentu dalam bentuk kertas.
- c. Memudahkan pihak Yayasan dalam pengecekan datadata keuangan.
- 1.3 Batasan Masalah

Berdasarkan latar belakang dari permasalahan dalam penelitian ini, maka yang menjadi batasan masalah, sebagai berikut:

- a. Implementasi yang dilakukan hanya pada TPA Darul Jannah untuk melakukan laporan keuangan dalam bentuk jurnal umum.
- b. Proses transaksi pembayaran yang akan digunakan dalam aplikasi Odoo adalah pembayaran SPP, pendaftaran, daftar ulang, dan pembelian buku.

## **2. METODE PENELITIAN**

2.1 Laporan Keuangan

Laporan keuangan adalah hasil proses pencatatan akuntansi keuangan. Laporan keuangan ituberisi informasi tentang prestasi perusahaan di bidang keuangan pada masa lampau. Laporan keuangan yangutama yaitu neraca dan perhitungan rugi-laba. Namun, dalam praktek sering diikutsertakan beberapa laporanlain untuk memperjelas, misalnya laporan perubahan modal atau laporan laba yang ditahan, laporan perubahan modal kerja, perhitungan harga pokok, danlainlain. Neraca memberikan gambaran mengenai posisi keuangan perusahaan pada tanggal tertentu. Perhitungan rugi-laba menunjukan hasil aktivitas perusahaan selama satu periode. Laporan keuangan merupakan bagian penting dari informasi keuangan bagi pimpinan perusahaan, investor, kreditur, pemerintah dan pihakpihak lain yang berkepentingan. Dua buah laporan keuangan yang terpenting adalah neraca (*balance sheet*) dan perhitungan rugi-laba (*income statement*).

Menurut standar akuntansi keuangan tujuan laporan keuangan adalah:

- 1. Menyediakan informasi yang menyangkut posisi keuangan, kinerja serta perubahan posisi keuangan suatu perusahaan yangbermanfaat bagi sejumlah besar pemakai dalam mengambil keputusan ekonomi,
- 2. Laporan keuangan disusun untuk memenuhi kebutuhan bersama oleh sebagian besar pemakainya, yang secara umum menggambarkan pengaruh keuangan dari kejadian masa lalu,
- 3. Laporan keuangan juga menunjukkan apayang telah dilakukan menajemen atau pertanggungjawaban manajemen atas sumber daya yang dipercayakan kepadanya [1].
- 2.2 Odoo

Odoo adalah aplikasi web yang dibangun menggunakan bahasa pemrograman Python, XML dan Javascript dan PostgreSQL sebagai *database*-nya. Dalamsejarah pertama kali Odoo bernama TinyERP, kemudian pada tahun 2009 berganti nama menjadi OpenERP setelah itu dikembangkan kembali menjadiversi 8 berganti nama menjadi Odoo. Odoo juga salahsatu penerapan dari aplikasi *Entreprise Resource Planning* (ERP) yang dibuat dalam bentuk *Open Source*.

Odoo merupakan satu-satunya sistem manajemen yang tidak hanya digunakan oleh perusahaan perusahaan besar saja, tetapi juga digunakan oleh perusahaan kecil dan independen. Odoo pun dapat diaplikasikan pada berbagai macam sektor, seperti sektor perdagangan, tekstil, agrikultural, dan lainnya. Perbedaan tersebut menggambarkan tingkat fleksibilitas Odoo yang sangat tinggi sehingga dapat menjangkau seluruh jenis perusahaan yang ada [2].

Berikut kelebihan-kelebihan yang dimiliki oleh Odoo:

- 1. Akses informasi yang dapat dipercaya.
- 2. Menghindari redundansi dari pemasukan data dan operasi.
- 3. Mengurangi waktu jeda waktu penampilan informasi dan laporan.
- 4. Pengurangan biaya, penghematan waktu, dan peningkatan kontrol dengan analisis skala enterprise. Modul CRM (*Customer Relationship Management*) dan EDI [2].
- 2.3 Modul *Accounting and Finance*

Modul *Accounting and Finance* merupakan modul dasar dari kebanyakan darisistem Odoo, karenamodul ini mampu untuk mengumpulkan data keuangan dari berbagai *department* fungsional dan mampu untuk menghasilkan laporan keuangan.

Beberapa fungsi modul *Accounting and Finance*:

- 1. Meng-*handle* semua *account* yang berhubungan dengan masukan atau entri dari dampak dari entri tersebut terhadap sistem secara keseluruhan,
- 2. Mencatat semua proses keuangan yang masuk dan juga mencatat semua bagian keuangan tersebut digunakan.

Dengan adanya modul ini, diberikan gambaran mengenai posisi keuangan yang sangat membantu dalam mengambil keputusan [2].

## 2.4 *Enterprise Resource Planning* (ERP)

*Enterprise Resources Planning* (ERP), merupakan sebuah konsep atau perangkat lunak yang berguna untuk merencanakan dan mengelola sumber daya perusahaan yang berpengaruh luas mulai dari manajemen paling atas hingga operasional disebuah perusahaan agar dapat dimanfaatkan secara optimal untuk menghasilkan nilai tambah bagi seluruh pihak yang berkepentingan (stakeholder) atas perusahaantersebut. Dalam *Enterprise Resources Planning* (ERP) biasanya memiliki modulmodul yang terintegrasi berdasarkan fungsi-fungsi operasional dalam bisnis, yaitu: akuntansi, keuangan, sumber daya manusia, pemasaran, logistik dan lainnya.

Salah satunya adalah modul yang menyangkut fungsi

akuntansi berisikan buku besar, piutang dagang, hutang dagang, aktiva tetap, manajemen kas dan akuntansi. Sedangkan fungsi keuangan berupa modul analisis portofolio, analisis resiko, analisis kredit, manajemen aktiva, sewa guna dan lainnya [2].

ERP (*Enterprise Resource Planning)* ialah perencanaan sumber daya perusahaan dan merupakan sebuah sistem informasi yang digunakan oleh sebuah perusahaan barang atau jasa yang berguna untuk mengintegrasikan semua proses jalannya perusahaan dari segala aspek baik proses produksi, operasional, distribusi, dan proses lainnya dari produk atau jasa dariperusahaan tersebut. ERP dirancang agar dapat mengkoordinasikan semua sumber daya, informasi dan aktivitas yang diperlukan untuk proses bisnis perusahaan [3].

## **3. METODOLOGI PENELITIAN**

Berikut ini tahapan-tahapan penelitian yang akan dilakukan:

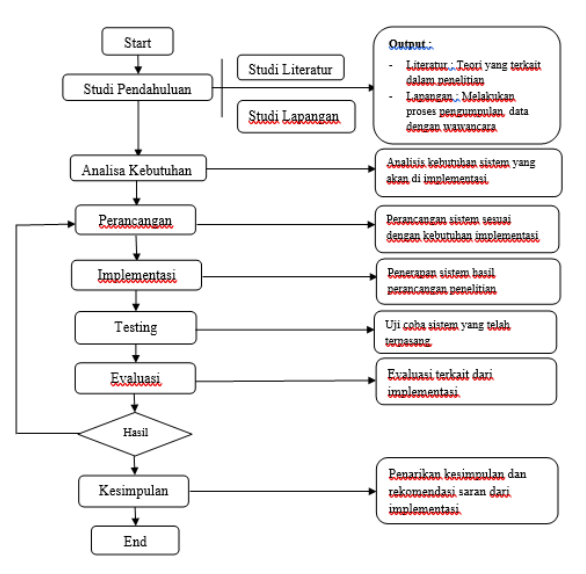

**Gambar 1.** Tahapan Penelitian

Adapun perangkat yang digunakan yaitu:

- a. Intel® Core™ i3-5005U CPU @2.00GHz 2.00 GHz,
- b. 4.00 GB (3.34 GB Usable),
- c. Tipe 64 bit,
- d. Sistem operasi windows 10.

Serta sistem aplikasi yang digunakan adalah:

- a. Aplikasi Odoo versi 10,
- b. PostgreSQL,
- c. Web Browser,
- d. Microsoft Office.

## **4. ANALISIS DAN PERANCANGAN SISTEM**

Pada bab ini berisikan langkah-langkah untuk mendapatkan informasi dari sistem yang akan diterapkan berdasarkan hasil pengumpulan data yang dibutuhkan melalui observasi sistem yang telah digunakan sebelumnya dan wawancara

kepada pihak yang terkait dalam keuangan TPA Darul Jannah. Informasi dan data yang telah didapatkan akan dianalisis dan digunakan untuk mempermudah mengidentifikasi suatu permasalahan sistem yang sebelumnya sudah diterapkan.

#### 4.1 Analisis Masalah

Dalam melakukan analisis sistem pencatatan akuntansi dan keuangan TPA Darul Jannah pada proses pembayaran dan pengeluaran biaya operasional santri yang berjalan, maka ditemukan beberapamasalah dalam pencatatan akuntansi dan keuangan tersebut, yang dimana sistem yang digunakan masih menerapkan sistem pencatatan secara manual (menggunakan *Microsoft Excel*). Dalam hal ini proses tersebut belum efektif sehingga dapat menimbulkan beberapa masalah, diantaranya sebagai berikut:

- 1. Terdapat tumpukan file data keuangan yang disimpan dalam folder,
- 2. Memungkinkan terjadinya data yang tercecer, rusak, atau hilang,
- 3. Proses pendataan keuangan menjadilebih lama,
- 4. Melakukan pencatatan transaksi keuangan serta laporan keuangan masih dalam sistem manual.

Dari berbagai masalah ini dapat disebabkan karena adanya kurang keefektifan dalam proses transaksi pembayaran hingga pencatatan keuangan,selain dari itu sistem yang digunakan sekarang ini mengharuskan admin membackup data-data agar data tersebut selalu tersedia dan menghindari terjadinya kehilangan data.

#### 4.2 Analisis Perancangan Sistem

#### 4.2.1 Identifikasi Aktor

Pada tahap ini akan mengidentifikasi aktor-aktor yang terlibat pada implementasi aplikasi Odoo di TPA Darul Jannah. Berikut ini adalah aktor yang teridentifikasi dalam keuangan TPA Darul Jannah:

- 1. Administrator,
- 2. Bendahara,
- 3. Kepala Sekolah.

#### 4.2.2 *Use Case*

Pada gambar ini akan menjelaskan tentang *use case diagram* dalam implementasi Odoo modul keuangan, yang dimana *use case* sendiri berperan sebagai representasi dari fungsi-fungsi yang berdasarkan dengan kebutuhan *user.*

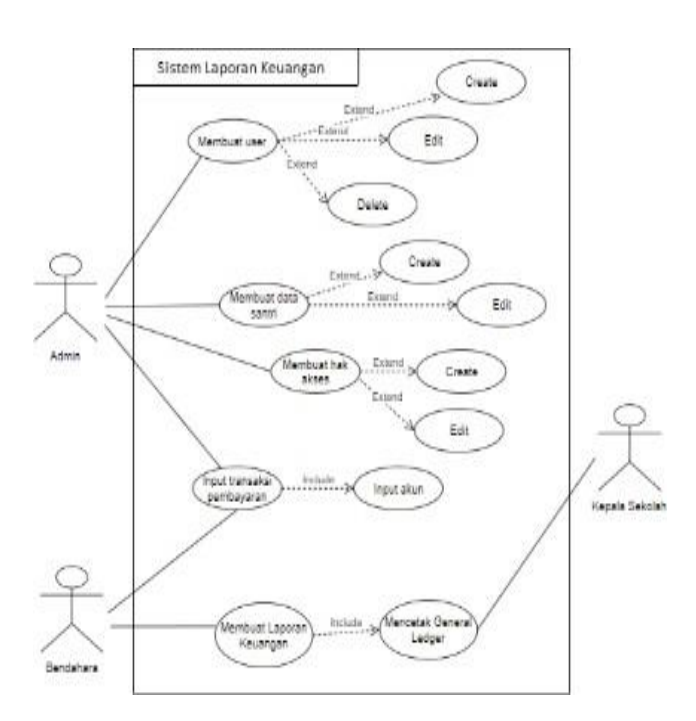

**Gambar 2.** *Use Case*

#### **5. IMPLEMENTASI DAN EVALUASI** 5.1 *Login*

Berikut ini tampilan *login user* Odoo:

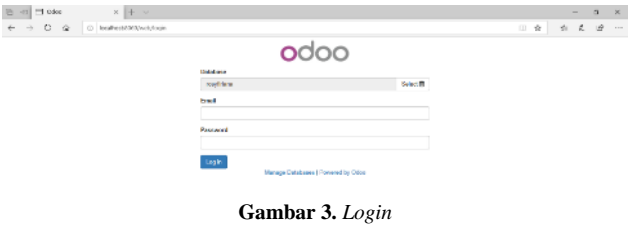

5.2 Penginputan Data Perusahaan

Berikut ini tampilan data perusahaan TPA Darul Jannah:

|                                                          | Companies / TPA Darul Jannah<br>m<br>Daily |                     |                                                       | Daniel Atlantic                        |                                                                                      | $112 + 2$ |
|----------------------------------------------------------|--------------------------------------------|---------------------|-------------------------------------------------------|----------------------------------------|--------------------------------------------------------------------------------------|-----------|
| Dashboard<br><b>Ilsecu</b><br>Lisera<br><b>Competers</b> |                                            | is                  | <b>TPA Darul Jannah</b><br>Taman Pendidikan Al-Qur'an |                                        |                                                                                      |           |
| General Settines<br>Translations                         | a an                                       | General Internation |                                                       |                                        |                                                                                      |           |
| Load a Transiston                                        |                                            | Address             | <b>Farsada Depos</b>                                  | $_{\rm PDM}$                           | 138162152                                                                            |           |
|                                                          |                                            |                     | Depois 16459<br>Interesse                             | Fax<br>Unst                            |                                                                                      |           |
|                                                          |                                            | Website             |                                                       | Tax ID<br>Company registry<br>Currency | <b>DR</b>                                                                            |           |
|                                                          |                                            |                     |                                                       |                                        | Activate here a new currency before<br>creating a new company<br>58A 179 E G WA ANGO |           |
|                                                          |                                            |                     |                                                       |                                        |                                                                                      |           |

**Gambar 4.** Penginputan Data Perusahaan

#### 5.3 Kustomisasi Sistem

Terdapat banyak modul yang disediakan oleh sistem Odoo untuk menunjang kebutuhan integrasidata yang dibutuhkan oleh sebuah perusahaan. Disini penulis hanya berfokus pada modul *Accounting and Finance* untuk dapat menyelesaikan proses implementasi ini.

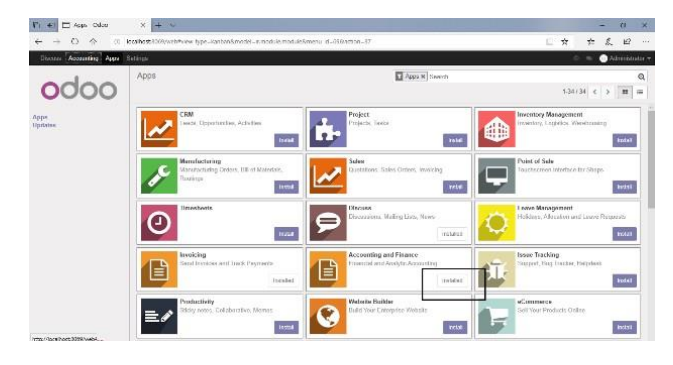

**Gambar 5.** Kustomisasi Sistem

5.4 Kustomisasi Hak Akses

Odoo mempunyai fitur *User Permission* dimana *role* yang telah dibuat dapat digunakan sesuai dengantugas masingmasing peran.

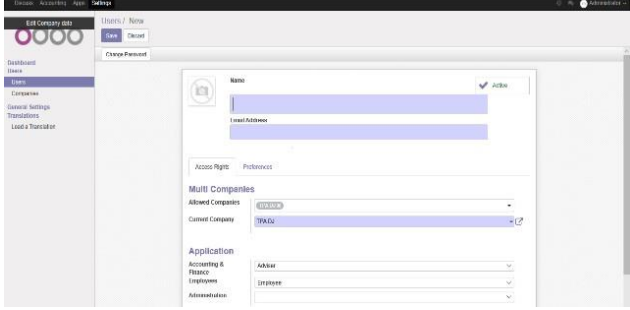

**Gambar 6.** Kustomisasi Hak Akses

## 5.5 Kustomisasi Akun

Pada dasar akuntansi memiliki akun-akun yang mempresentasikan dengan adanya transaksi. Dalam sistem Odoo pun telah tersedia konfigurasi akun-akunyang dapat disesuaikan dengan kebutuhan.

| FT Our of Assumb Dat (x) + V<br>ы<br>$\sim$                          |                             |                                                                                                    |       |                        |     | ÷             | $\alpha$              | ×        |
|----------------------------------------------------------------------|-----------------------------|----------------------------------------------------------------------------------------------------|-------|------------------------|-----|---------------|-----------------------|----------|
| <b>CY-</b><br><b>A</b><br>XX<br>c                                    |                             | local hours of CRS/web Presmit State (in CRS) Statement Contemporal account of account of the next and in the CSS system (20) |       |                        | 山 空 | E<br>Sec.     | ۱Ý                    | $-111 -$ |
| thence Accessing Apps Solarge                                        |                             |                                                                                                    |       |                        |     |               | $\bullet$ AO TECHNICA |          |
|                                                                      | Chart of Accounts           |                                                                                                    | Savek |                        |     |               |                       | $\Omega$ |
|                                                                      | <b>COMPA</b><br><b>ITEM</b> |                                                                                                    | TEMT- | moregier = #Facebox +  |     | $1-25/23 = 4$ |                       | ×.       |
| fucilizant                                                           | $\Box$ Code                 | fiorse.                                                                                                    |       | <b>Type</b>            |     |               |                       |          |
| Salas                                                                | $\Box$ inter                | Flord Axed Accessi                                                                                                    |       | <b>Plead Assets</b>    |     |               |                       |          |
| Diratonas insulares<br>Payments                                      | $-151168$                   | <b>Cannon Novema</b>                                                                                                    |       | Quantity Arrests       |     |               |                       |          |
| Distances                                                            | ÷<br><b>TETTED</b>          | <b>Misch Vehadien Accepts</b>                                                                                                 |       | Current Assets         |     |               |                       |          |
| Solomo Produkto                                                      | $-1.161520$                 | Stock Introduction open (Financially)                                                                                         |       | Gamet Acures           |     |               |                       |          |
| Purchases                                                            | $-$ urus                    | Start Advert Account (External)                                                                                               |       | <b>Quantificats</b>    |     |               |                       |          |
| Vender Bills<br><b>INSTRITES</b>                                     | $-161288$                   | Appeart Mepshwide                                                                                                    |       | <b>Tocelus bin</b>     |     |               |                       |          |
| Ventors                                                              | 15114                       | Tom Point                                                                                                    |       | <b>Queenlife sites</b> |     |               |                       |          |
| <b>Adultser</b>                                                      | $-10101$                    | Davis.                                                                                                    |       | <b>Genkland Cash</b>   |     |               |                       |          |
| <b>Journal Fretna</b>                                                | $-$ inter                   | Cost                                                                                                    |       | Dack and Cash          |     |               |                       |          |
| Dart of Grandeh.                                                     | ÷<br>TETHER                 | Uponing become Actuald.                                                                                                    |       | <b>Clina legale</b>    |     |               |                       |          |
| <b>Manual Payments &amp; Investor</b><br>Viska Newart Isn Adoptments | $-101700$                   | Linddy Transfers                                                                                                    |       | Clament Assam          |     |               |                       |          |
| <b>Banzen</b>                                                        | 1.162108                    | New correct exists.                                                                                                    |       | Non-cassed doubtly     |     |               |                       |          |
| · November of a familiar warehouse                                   | 103000                      | <b>Имонетного</b>                                                                                                    |       | <b>Pressures</b>       |     |               |                       |          |
| <b>PEE Resorts</b>                                                   | $-1$ second                 | Carroon Lightlines                                                                                                    |       | Convert List Bring     |     |               |                       |          |
| Conthaerston<br><b>Village</b>                                       | 111182                      | Appeal Payable                                                                                                    |       | <b>They're</b>         |     |               |                       |          |

**Gambar 7.** Kustomisasi Akun

## 5.6 Kustomisasi Jurnal

Pada tahap ini adalah pembuatan jurnal yang berfungsi untuk tempat penginputan transaksi yang ada.

| G El handy dies<br>$\overline{z_1}$         | $-9.1$<br><b>Contract</b>                                                                  |                                               |   |    |                            | $\alpha$                   | $\mathbb{R}$ |
|---------------------------------------------|--------------------------------------------------------------------------------------------|-----------------------------------------------|---|----|----------------------------|----------------------------|--------------|
| - 6<br>$\leq$<br>$\omega$                   | C ocalhesticos/wab#min=1di imit=30&kine_type=fin&mode=acosum;ournal@nenc_id=100daiosc=1991 |                                               | ÷ | ÷. | ź.                         | $\mathcal{L}^{\rm b}_\ell$ | $-11 -$      |
| Govern Country Cars, School                 |                                                                                            |                                               |   |    | <b>C</b> Advancedable with |                            |              |
|                                             | Journals<br><b>OUR</b><br>treat.                                                           | Spain<br><b>Y</b> Time = EQually = * Dealer = |   |    | $-16.06$ $<$ $>$           |                            | $\Omega$     |
| <b>TERRIT</b>                               | <b>Journal Name</b>                                                                        | Type                                          |   |    |                            |                            |              |
| Adviser.                                    | □ + Davison knowns                                                                         | 341                                           |   |    |                            |                            |              |
| <b>Annual Foreign</b><br>Chairman descended | $\Box$ + Marsh Filts                                                                       | Porchase                                      |   |    |                            |                            |              |
| Manual Payments & Invoice                   | LI + Wackersenthussen                                                                      | <b>Washington</b>                             |   |    |                            |                            |              |
| Make Manual Tax Adjustments                 | LI + Factory Distance                                                                      | Weacherman                                    |   |    |                            |                            |              |
| Regions                                     | $\Box \Phi$ finds:                                                                         | Dark <sup>e</sup>                             |   |    |                            |                            |              |
| Cambers Intelligence<br>PCC Reserv.         | LI + Cash                                                                                  | Cash                                          |   |    |                            |                            |              |
| Credit provident                            |                                                                                            |                                               |   |    |                            |                            |              |
| Sockey,<br>$-$ <i>Feature which</i>         |                                                                                            |                                               |   |    |                            |                            |              |
| Trong.                                      |                                                                                            |                                               |   |    |                            |                            |              |
| <b>Final Publication</b>                    |                                                                                            |                                               |   |    |                            |                            |              |
| <b>Basic Accessories</b>                    |                                                                                            |                                               |   |    |                            |                            |              |
| <b>Stender</b>                              |                                                                                            |                                               |   |    |                            |                            |              |
| - Management<br>Thurcle! Reports            |                                                                                            |                                               |   |    |                            |                            |              |
| - Payments                                  |                                                                                            |                                               |   |    |                            |                            |              |

**Gambar 8.** Kustomisasi Jurnal

#### 5.7 Penginputan Data Santri (*Customer)*

Berikut ini tampilan data *customers* TPA Darul Jannah yang telah di*input*:

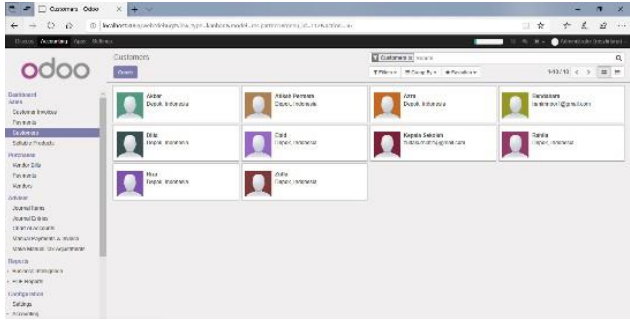

**Gambar 9.** Penginputan Data Santri

5.8 Penginputan Produk

Berikut ini tampilan data produk TPA Darul Jannah:

| $D =$<br>T Prinsib Coor                                                                                                    | $3 - 9$                                           |                                                                                          |                                                      | ы<br>$\mathbf{x}$<br>۰                                  |
|----------------------------------------------------------------------------------------------------|---------------------------------------------------|------------------------------------------------------------------------------------------|------------------------------------------------------|---------------------------------------------------------|
| $\circ$<br>- 20<br>o<br>c                                                                                                    |                                                   | localitati XXXXvabftdebage Myant type=tunban&model=pepductions alatimate ad=113&udoc=117 |                                                      | $\mathcal{E}$<br>19<br>Ðï<br>$\Delta t$<br>÷.<br>$-100$ |
| Discon Accounting Jacob College                                                                                               |                                                   |                                                                                          |                                                      | Abmountwheat-<br>$3.1 -$                                |
|                                                                                                    | Products<br><b>This</b>                           |                                                                                          | Canta Sott a Swara<br>Think - Michael - All colors - | ٠<br>1414 4 3<br>$\mathbf{H}$ or                        |
| Dealthsent<br>Salar<br>Colora kowen<br>wynand.<br>Outcover<br><b>SIMITARY</b>                                                 | Hand Kolchest<br>Price: ReSE 303.00<br><b>iSI</b> | Freidown an United States<br>Frice Roll/JOK 30<br><b>IG</b>                              | Postegave \$22<br>'n<br>Price: Ref/8/80000           | <b>Download State</b><br>From Paris 900.00<br>io        |
| Pontinue<br><b>Syndra With</b><br>Paynary.<br><b>Vention</b>                                                                  |                                                   |                                                                                          |                                                      |                                                         |
| ARMAR<br>$S = 11 + 1$<br><b>JOSEPH HOME</b><br>Owlstoweb<br>Manufacturer of CA free car.<br><b>Hans Harry In Cold America</b> |                                                   |                                                                                          |                                                      |                                                         |
| Moje in<br>Description information<br>PD Neuto                                                                                |                                                   |                                                                                          |                                                      |                                                         |
| 12 miles litting<br>选择方<br>Accounting                                                                                         |                                                   |                                                                                          |                                                      |                                                         |

**Gambar 10.** Penginputan Produk

#### 5.9 Laporan Keuangan

Pada tahap terakhir implementasi ini adalah mencetak laporan keuangan dari penginputan transaksi-transaksi yang sudah dilakukan dalam kurun waktu tertentu dan sistem Odoo memfasilitasi hal tersebut. Hal ini dapat dilihat di dalam fitur *Reports*, konten tersebut sesuai dengan standart keuangan yangada. Berikut ini tampilan *General Ledger* yang terdapat disetiap transaksi:

|                       |                                       |                 |                        |                           |                                                           |                              |               |                                                  |        |               |               |                | s.               | ₽ |               |  |
|-----------------------|---------------------------------------|-----------------|------------------------|---------------------------|-----------------------------------------------------------|------------------------------|---------------|--------------------------------------------------|--------|---------------|---------------|----------------|------------------|---|---------------|--|
| 512<br>saw Creditoric | P                                     |                 |                        |                           |                                                           |                              | 18 Z. Chronic | Chineshow   All Descriptor   E. Accreter   visit |        |               |               |                | $\overline{\pi}$ | B | $\rightarrow$ |  |
|                       | 0106-10-16 Kalley                     |                 |                        |                           |                                                           | 79.51                        |               |                                                  |        |               |               | 7.1.8          |                  |   |               |  |
|                       |                                       |                 | TPA DJ: General ledger |                           |                                                           |                              |               |                                                  |        |               |               |                |                  |   |               |  |
|                       | Jacob<br>26 YEA HOLD FRONT WAY, COLOR |                 |                        |                           | <b>SOCOTIVE INTER</b><br>Stoley America<br>Alle Houstowns |                              |               | Targettillasman<br>Ni Energy Palmas              |        |               |               |                |                  |   |               |  |
|                       | <b>Senior Buy</b><br>Own<br>-77       |                 |                        |                           | Bankham (2005) 01:<br>late to 1200/LELSE                  |                              |               |                                                  |        |               |               |                |                  |   |               |  |
|                       | Diff.                                 | JAN.            | Parkers                | 448                       | <b>Buys</b>                                               | <b>Sales Label</b>           |               | <b>Bullet</b>                                    | Dream. |               | <b>Bidana</b> |                |                  |   |               |  |
|                       | 101200 Personal Road in the           |                 |                        |                           |                                                           |                              |               | <b>Ru 201-201-20</b>                             |        | Re 340 800 08 |               | PM RAD         |                  |   |               |  |
|                       | 3031-22.32                            | CME             | About Pressure         | <b>SPP Januar</b>         | 08-10830-0004                                             | Cardonna Palmond             |               | Pag 2, 201                                       |        | Pe-80-200-00  |               | Pa. Miccago    |                  |   |               |  |
|                       | 2012-12                               | 587             | <b>Alcoh Powerin</b>   |                           | NUMBER                                                    |                              |               | Fix 81-382.00                                    |        | $Re \geq 16$  |               | $3 - 340$      |                  |   |               |  |
|                       | 900147-38                             | 196             | <b>Date by</b>         | <b>New Solve Jong</b>     | Crite a Samhair F                                         | Guidelmir Papinero           |               | Post Ob                                          |        | Per ancienne  |               | Per All-Milled |                  |   |               |  |
|                       | <b>Rical at</b>                       | 56              | Cash lat.              |                           | <b>HIGHLIGHT</b>                                          |                              |               | The all-last city                                |        | The C-St      |               | DA B EC        |                  |   |               |  |
|                       | <b>ROUGLIE</b>                        | 188             | <b>Allian Converse</b> | Brian Extra in            | 0044 09010941                                             | Clubby Not ("pietsen)        |               | Fp.C.OR                                          |        | Per 00000000  |               | Pe-Skyloniki   |                  |   |               |  |
|                       | WOUNDARD                              | MV.             | Abassistencia          |                           | <b>HELVIOLORY</b>                                         |                              |               | <b>Key Grades Cor</b>                            |        | 193,000       |               | $-90-200$      |                  |   |               |  |
|                       | 85045-00                              | 288             | AG6                    | <b>BEI DUKY</b>           | DOM BROOKING                                              | <b>Continent Painting II</b> |               | 15/1.19                                          |        | PM 10080106   |               | FG-FEDURER     |                  |   |               |  |
|                       | <b>BS/45 OK</b>                       | W               | <b>frint</b>           |                           | 10/20/2002                                                |                              |               | PG 10 0BL 08                                     |        | <b>PA UZE</b> |               | <b>Jul-225</b> |                  |   |               |  |
|                       | 2010-01                               | 2.84            | Hon                    | $3 + 5a$                  | CIA4 000/2001                                             | Goldstein Parent 4           |               | Pla E. 09                                        |        | Park of Block |               | Pa-98,010.01   |                  |   |               |  |
|                       | 300 D St                              | AN <sup>1</sup> | Phone                  |                           | <b>Nic232COBBI</b>                                        |                              |               | Pia 81-202-201                                   |        | Pa 0.00       |               | 90.320         |                  |   |               |  |
|                       | 300123-09                             | 200             | <b>Model</b>           | prima DEA                 | CRA 1001/001                                              | <b>Goldman Parents</b>       |               | $N_B \gtrsim 30$                                 |        | Pb 43,000.00  |               | Ple citizendo  |                  |   |               |  |
|                       | 3031 01 07                            | $M_2^2$         | Post                   |                           | <b>Hicharchard</b>                                        |                              |               | For all clair cla                                |        | Re COE        |               | $R_1 = 2.20$   |                  |   |               |  |
|                       | ponician                              | 194             | <b>Control</b>         | <b>RET block it facts</b> | CAN ENDIVIDENT                                            | Goldman Paperni              |               | Paul City                                        |        | Re annatche   |               | Re. 136,010 EC |                  |   |               |  |
|                       | 2020-07-27                            | A61             | <b>Link</b>            |                           | <b>Highlight College</b>                                  | ٠                            |               | By MOOR ON                                       |        | The C-NE      |               | $-0.100$       |                  |   |               |  |
|                       | <b>STAGES CARD</b>                    |                 |                        |                           |                                                           |                              |               | \$5,000,000.00                                   |        | \$9.00        |               | by handset     |                  |   |               |  |
|                       | <b>2006-00</b>                        | $-198$          | Aboly Permit           | DFF Ant, of               | 00410927000                                               | CLOT hestime tool            |               | Ps Glubel, co-                                   |        | Per COR       |               | Reinholderich  |                  |   |               |  |
|                       | 200501                                | 0.85            | <b>Flat to</b>         | <b>Band Diffier Used</b>  | DA100/AU                                                  | CUST INSUSTING               |               | PS 40080.00                                      |        | NUCK          |               | NUMBER         |                  |   |               |  |
|                       | 8914545                               | 0.88            | APAN Perraits          | Box House                 | DRAWINGTON \$                                             | CLAIR AGUSTABLE              |               | the product car                                  |        | 15,026        |               | IN MEDIATE     |                  |   |               |  |

**Gambar 11.** Laporan Keuangan

#### 5.10 Hasil Pengujan UAT Bendahara

**Tabel 1.** Pengujian UAT

|                |                                                   |               | <b>Hasil Testing</b>          |
|----------------|---------------------------------------------------|---------------|-------------------------------|
| N <sub>0</sub> | <b>Item Testing</b>                               | <b>Sukses</b> | <b>Tidak</b><br><b>Sukses</b> |
| 1              | Login                                             | N             |                               |
| $\overline{c}$ | <i>Input</i> transaksi pembayaran SPP             |               |                               |
| 3              | <i>Input</i> transaksi pembayaran daftar<br>ulang | ٦             |                               |
| $\overline{4}$ | Input transaksi pembayaran kegiatan<br>tahunan    | V             |                               |
| 5              | <i>Input</i> laporan keuangan                     | V             |                               |
| 6              | Mencetak General Ledger                           | V             |                               |
|                | Logout                                            |               |                               |

Dari hasil pengujian didapatkan kesimpulanbahwa hasil uji dapat digunakan sesuai kebutuhanyang meliputi login, input transaksi, input laporan, mencetak *general leadger* dan *logout*.

#### 5.11 Hasil Pengujian UAT Kepala Sekolah

**Tabel 2.** Pengujian UAT Kepala Sekolah

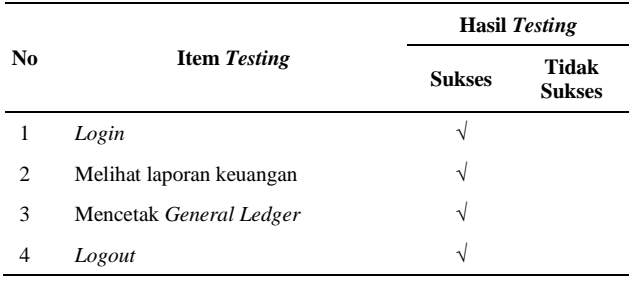

Hasil Pengujian *user* kepala sekolah dapat disimpulkan bahwa hasil uji coba dapat digunakan sesuai dengan alur yang telah ditentukan.

## 5.12 Hasil Pengujian UAT Admin

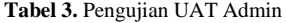

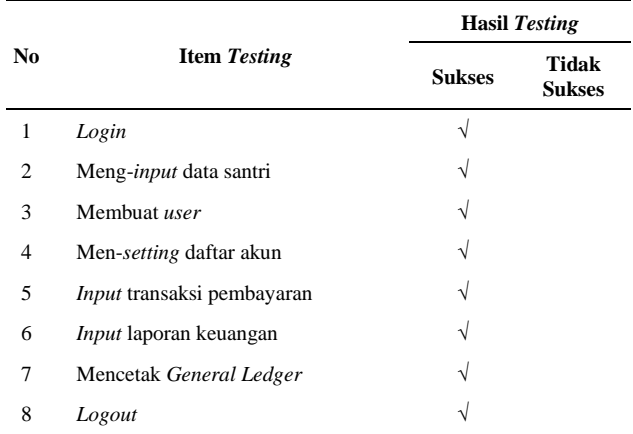

Hasil pengujian *user* Admin dapat disimpulkan bahwadalam melakukan proses dari awal proses *login*, penginputan transaksi pembayaran santri, pengeditan data santri, hingga proses *logout* dapat berjalan sesuaidengan kebutuhan.

#### 5.13 Hasil Evaluasi

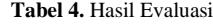

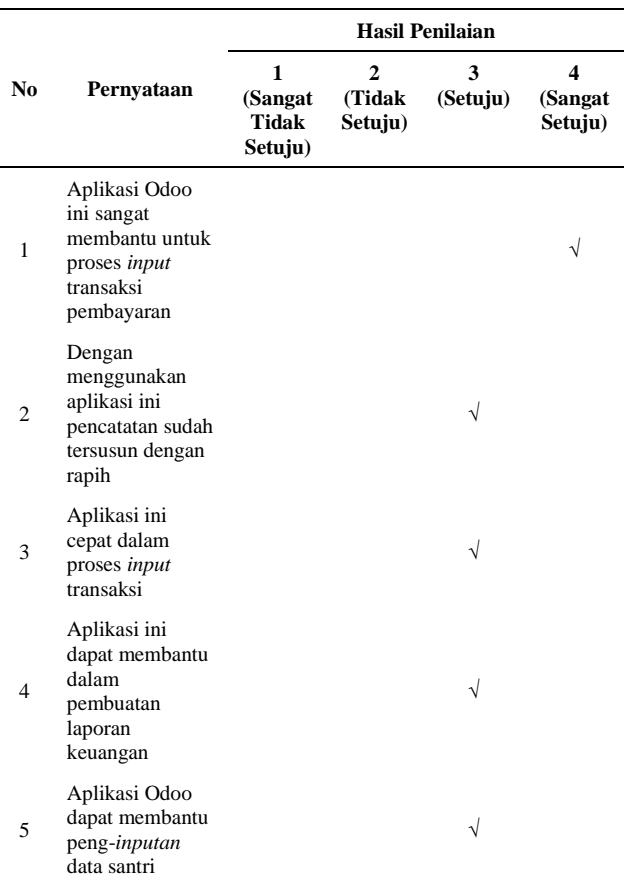

Berdasarkan hasil evaluasi yang telah didapat dari kepala sekolah dan bendahara TPA Darul Jannah maka dapat disimpulkan bahwa aplikasi Odoo ini yang telah diterapkan di TPA Darul Jannah sudah cukup membantu proses

transaksi pembayaran santri hingga mencetak laporan keuangan.

## **6. KESIMPULAN**

## 6.1 Kesimpulan

Dari hasil penelitian yang telah dilakukan oleh peneliti, maka dapat disimpulkan bahwa penelitian ini berhasil menerapkan sistem keuangan di TPA Darul Jannah menggunakan *software* Odoo. Hasil dari penelitian ini dapat menjawab rumusan masalah yang sudah dipaparkan sebelumnya, sebagai berikut:

- 1. Alur proses usulan transaksi pembayaran yang akan diterapkan di TPA Darul Jannah, yaitu:
	- a. Membuat bukti transaksi pembayaran santri melaluisubmenu *Customer Invoice,*
	- b. Melakukan penginputan transaksi melalui submenu *Payment*,
	- c. Membuat laporan keuangan otomatis yang berbentuk *General Ledger* di dalam menu *Reports.*
- 2. Implementasi transaksi pembayaran santri TPA Darul Jannah menggunakan aplikasi Odoo, berikut ini tahapan yang dilakukan oleh bendahara atau admin dalam proses *input* pembayaran hingga pembuatan laporan keuangan, sebagai berikut:
	- a. Pembuatan bukti transaksi,
	- b. Melakukan *input* transaksi ke dalam sub menu *payment*,
	- c. Melakukan cetak bukti transaksi,
	- d. Pembuatan laporan keuangan.
- 3. Dari hasil pernyataan kuisioner didapatkan hasil evaluasi bahwa penerapan sistem transaksi

pembayaran menggunakan aplikasi Odoo memudahkan proses transaksi, memahami cara implementasi pembayaran, dan mengetahui hasil evaluasi dari penerapan sistem Odoo.

#### 6.2 Saran

Dalam penerapan sistem Odoo di TPA DarulJannah masih banyak kekurangan, oleh sebab itu perlu dengan adanya penyempurnaan penelitian lebih lanjut. Maka peneliti menyarankan untuk pengoptimalan penerapan aplikasi Odoo yang akan datang, sebagai berikut:

- 1. Hak *user* kepala sekolah dan bendahara masih belum sesuai, seharusnya di dalamtampilan kepala sekolah dan bendahara tidak ada menu *setting*, yang dimana menu tersebut digunakan untuk membuat hak *user* dan data perusahaan.
- 2. *Input* transaksi pengeluaran kas masih belum tersedia, diharapkan untuk penelitian selanjutnya dapat melengkapi*input* transaksi pengeluaran kas di dalam aplikasi Odoo untuk TPA Darul Jannah.

## **DAFTAR PUSTAKA**

- [1] K. D. Ramadhan, L. O. Syarfan, "Analisis Laporan Keuangan dalam Mengukur Kinerja Perusahaan*,*" Riau: Universitas Islam Riau, 2016.
- [2] C. Ayu, "Implementasi Odoo Dengan Modul *Accounting and Finance,*" Depok: STT Nurul Fikri, 2018.
- [3] M. R. Y. Putra, "Implementasi Modul *Accounting And Finance* menggunakan Odoo dengan ERP Metode *Iterative Waterfall* pada PT. Albasia Nusa Karya," Universitas Telkom, 2018.